# **intuit-oauth Documentation**

*Release 1.0*

**Intuit Inc**

**Oct 02, 2018**

# **Contents**

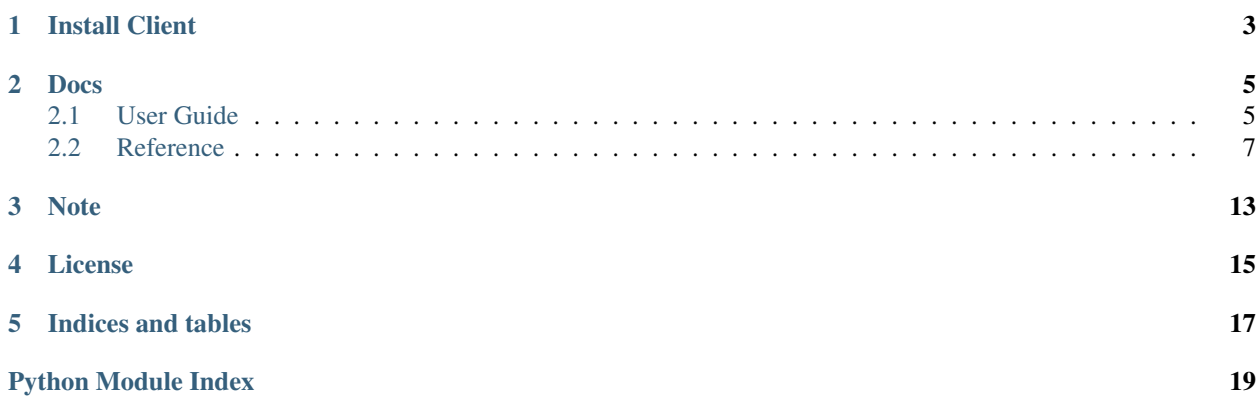

#### [View on GitHub](https://github.com/intuit/oauth-pythonclient)

This client library is meant to work with Intuit's OAuth and OpenID implementation. The *bearer\_token* response can be used for User Info API, Accounting API and Payments API. It supports:

- Generating Authorization URL
- Getting OAuth2 Bearer Token
- Getting User Info
- Validating OpenID token
- Refreshing OAuth2 Token
- Revoking OAuth2 Token
- Migrating tokens from OAuth1.0 to OAuth2

Install Client

<span id="page-6-0"></span>This library can be installed using [pip:](https://pypi.org/project/pip/)

\$ pip install intuit-oauth

View it on GitHub [here](https://github.com/intuit/oauth-pythonclient)

## Docs

## <span id="page-8-1"></span><span id="page-8-0"></span>**2.1 User Guide**

## **2.1.1 Authorize your app**

#### **Step 1: Instantiate AuthClient object**

```
auth_client = AuthClient(
   client_id,
   client_secret,
    redirect_uri,
    environment,
)
```
Valid values for environment include *sandbox* and *production*. *redirect\_uri* should be set in your Intuit Developer app's Keys tab under the right environment.

#### **Step 2: Get Authorization URL**

Get authorization url by specifying list of *intuitlib.enums.Scopes*

```
url = auth_client.get_authorization_url([Scopes.Accounting])
```
After user connects to the app, the callback URL has params for *state*, *auth\_code* and *realm\_id* (*realm\_id* for Accounting and Payments scopes only)

#### **Step 3: Get Tokens and Expiry details**

The *auth\_code* from URL params from Step 2 is used to get bearer tokens. Optionally, *realm\_id* is passed to set this property for *auth\_client* object.

auth\_client.get\_bearer\_token(auth\_code, realm\_id=realm\_id)

After successful response, *access\_token*, *refresh\_token*, etc properties of *auth\_client* object are set.

#### **Step 4 (OAuth): Sample API Call**

Here's a sample API call to show how to use *access\_token* to get CompanyInfo for Accounting API.

```
base_url = 'https://sandbox-quickbooks.api.intuit.com'
url = '{0}/v3/company/{}1/companyinfo/{}1)'.format(base_url, auth_client.realm_id)
auth\_header = 'Bearer {0}''.format(auth\_client.access\_token)headers = {
    'Authorization': auth_header,
    'Accept': 'application/json'
}
response = requests.get(url, headers=headers)
```
#### **Step 4 (OpenID): User Info API call**

User Info is returned by this method for OpenID scope only:

```
response = auth_client.get_user_info()
```
Or by passing the *access\_token* as a parameter:

```
response = auth_client.get_user_info(access_token='EnterAccessTokenHere')
```
### **2.1.2 Refresh Tokens**

Validity for Intuit's *access\_token* is 60 min and *refresh\_token* is 24 hours. A fresh *access\_token* and *refresh\_token* can be retrieved by calling the refresh token endpoint. If *auth\_client.refresh\_token* property is already set, this can be done by:

```
auth_client.refresh()
```
Or by passing the *refresh\_token* as a parameter:

auth\_client.refresh(refresh\_token='EnterRefreshTokenHere')

### **2.1.3 Revoke Tokens**

If *auth* client.refresh token or *auth* client.access token property is already set, this can be done by:

auth\_client.revoke()

Alternatively, pass the *refresh\_token* or *access\_token* as a parameter:

auth\_client.revoke(token='EnterAccessOrRefreshTokenHere')

If successfully revoked, this method returns *True*

## <span id="page-10-1"></span>**2.1.4 Migrate OAuth 1.0a Tokens**

*Migration* module migrates OAuth 1.0a token to OAuth2 tokens. The method takes in valid OAuth 1.0a tokens (consumer\_key, consumer\_secret, access\_key, access\_secret), *auth\_client* object from *intuitlib.client.AuthClient* object as well as list of *intuitlib.enum.Scopes*

```
migrate(
   consumer_key,
    consumer_secret,
    access_key,
    access_secret,
    auth_client,
    [Scopes.ACCOUNTING]
)
```
## **2.1.5 Error Handling**

In case of HTTP Errors, the client raises *intuitlib.exceptions.AuthClientError* which has properties *status\_code*, *intuit\_tid*, *timestamp*, etc which can used for troubleshooting or while contacting [Support](https://help.developer.intuit.com/s/contactsupport/)

```
try:
    auth_client.get_bearer_token(auth_code, realm_id=realm_id)
except AuthClientError as e:
    # just printing here but it can be used for retry workflows, logging, etc
   print(e.status_code)
    print(e.content)
    print(e.intuit_tid)
```
# <span id="page-10-0"></span>**2.2 Reference**

## **2.2.1 AuthClient**

```
class intuitlib.client.AuthClient(client_id, client_secret, redirect_uri, environ-
                                       ment, state_token=None, access_token=None, re-
                                       fresh_token=None, id_token=None, realm_id=None)
    Bases: requests.sessions.Session
```
Handles OAuth 2.0 and OpenID Connect flows to get access to User Info API, Accoutning APIs and Payments APIs

```
get_authorization_url(scopes, state_token=None)
```
Generates authorization url using scopes specified where user is redirected to

Parameters

- **scopes** (list of enum, *intuitlib.enums.Scopes*) Scopes for OAuth/OpenId flow
- **state\_token** CSRF token, defaults to None

Returns Authorization url

```
get_bearer_token(auth_code, realm_id=None)
```
Gets access token and refresh token using authorization code

**Parameters** 

- <span id="page-11-1"></span>• **auth** code – Authorization code received from redirect uri
- **realm\_id** Realm ID/Company ID of the QBO company

Raises **[intuitlib.exceptions.AuthClientError](#page-12-0)** – if response status != 200

#### **get\_user\_info**(*access\_token=None*)

Gets User Info based on OpenID scopes specified

Parameters **access\_token** – Access token

Raises

- **ValueError** if Refresh Token or Access Token value not specified
- **[intuitlib.exceptions.AuthClientError](#page-12-0)** if response status != 200

Returns Requests object

#### **refresh**(*refresh\_token=None*)

Gets fresh access token and refresh token

Parameters refresh token – Refresh Token

Raises

- **ValueError** if Refresh Token value not specified
- **[intuitlib.exceptions.AuthClientError](#page-12-0)** if response status != 200

#### **revoke**(*token=None*)

Revokes access to QBO company/User Info using either valid Refresh Token or Access Token

Parameters **token** – Refresh Token or Access Token to revoke

Raises

- **ValueError** if Refresh Token or Access Token value not specified
- **[intuitlib.exceptions.AuthClientError](#page-12-0)** if response status != 200

Returns True if token successfully revoked

### <span id="page-11-0"></span>**2.2.2 OAuth Migration**

This module helps in migrating OAuth 1.0a tokens to OAuth 2.0

intuitlib.migration.**migrate**(*consumer\_key*, *consumer\_secret*, *access\_token*, *access\_secret*, *auth\_client*, *scopes*)

Migrates OAuth1 tokens to OAuth2 tokens

#### **Parameters**

- **consumer\_key** OAuth1 Consumer Key
- **consumer\_secret** OAuth1 Consumer Secret
- **access\_token** OAuth1 Access Token
- **access\_secret** OAuth1 Access Secret
- **auth\_client** (*intuitlib.client.AuthClient*) AuthClient for OAuth2 specs
- **scopes** list of *intuitlib.enum.Scopes*

Raises **[AuthClientError](#page-12-0)** – if response status != 200

### <span id="page-12-2"></span>**2.2.3 Scopes Enum**

```
class intuitlib.enums.Scopes
```
Bases: enum.Enum

Scopes supported by Intuit for OAuth and OpenID flows

**ACCOUNTING = 'com.intuit.quickbooks.accounting'**

**ADDRESS = 'address'**

**EMAIL = 'email'**

**OPENID = 'openid'**

**PAYMENT = 'com.intuit.quickbooks.payment'**

**PHONE = 'phone'**

**PROFILE = 'profile'**

## **2.2.4 Exceptions**

```
class intuitlib.exceptions.AuthClientError(response)
    Bases: exceptions.Exception
```
AuthClient Error object in case API response status != 200

## <span id="page-12-1"></span>**2.2.5 Helper Module**

This module contains utility methods used by this library

intuitlib.utils.generate\_token(*length=30, allowed\_chars='abcdefghijklmnopqrstuvwxyzABCDEFGHIJKLMNOPQRST* Generates random CSRF token

#### **Parameters**

- **length** Length of CSRF token, defaults to 30
- **allowed\_chars** Characters to use, defaults to 'abcdefghijklmnopqrstuvwxyzABCDE-FGHIJKLMNOPQRSTUVWXYZ0123456789'

#### Returns Token string

intuitlib.utils.**get\_auth\_header**(*client\_id*, *client\_secret*) Gets authorization header

#### **Parameters**

- **client\_id** Client ID
- **client\_secret** Client Secret

#### Returns Authorization header

intuitlib.utils.**get\_discovery\_doc**(*environment*, *session=None*)

Gets discovery doc based on environment specified.

#### **Parameters**

- **environment** App environment, accepted values: 'sandbox','production','prod','e2e'
- **session** *requests.Session* object if a session is already being used, defaults to None

<span id="page-13-0"></span>Returns Discovery doc response

#### Raises **HTTPError** – if response status != 200

intuitlib.utils.**get\_jwk**(*kid*, *jwk\_uri*) Get JWK for public key information

#### **Parameters**

- **kid** KID
- **jwk\_uri** JWK URI

Raises **HTTPError** – if response status != 200

Returns dict containing keys

```
intuitlib.utils.scopes_to_string(scopes)
```
Converts list of enum to string

Parameters **scopes** (list of *intuitlib.enums.Scopes*) – Scopes specified for OAuth/OpenID flow

Raises **TypeError** – for invalid input for scope

Returns Scopes string

intuitlib.utils.**send\_request**(*method*, *url*, *header*, *obj*, *body=None*, *session=None*, *oauth1\_header=None*)

Makes API request using requests library, raises *intuitlib.exceptions.AuthClientError* if request not successful and sets specified object attributes from API response if request successful

#### Parameters

- **method** HTTP method type
- **url** request URL
- **header** request headers
- **obj** object to set the attributes to
- **body** request body, defaults to None
- **session** requests session, defaults to None
- **oauth1\_header** OAuth1 auth header, defaults to None

Raises **[AuthClientError](#page-12-0)** – In case response != 200

#### Returns requests object

intuitlib.utils.**set\_attributes**(*obj*, *response\_json*)

Sets attribute to an object from a dict

#### **Parameters**

- **ob** $\dot{P}$  Object to set the attributes to
- **response\_json** dict with key names same as object attributes

intuitlib.utils.**validate\_id\_token**(*id\_token*, *client\_id*, *intuit\_issuer*, *jwk\_uri*) Validates ID Token returned by Intuit

#### **Parameters**

- **id\_token** ID Token
- **client\_id** Client ID
- **intuit\_issuer** Intuit Issuer

• **jwk\_uri** – JWK URI

Returns True/False

Note

<span id="page-16-0"></span>The API endpoints in this library only work with TLS 1.2

License

<span id="page-18-0"></span>This library is provided under Apache 2.0 which is found [here](https://github.com/intuit/oauth-pythonclient/blob/master/LICENSE)

Indices and tables

- <span id="page-20-0"></span>• genindex
- modindex
- search

Python Module Index

<span id="page-22-0"></span>i

intuitlib.migration, [8](#page-11-0) intuitlib.utils, [9](#page-12-1)

## Index

# A

ACCOUNTING (intuitlib.enums.Scopes attribute), [9](#page-12-2) ADDRESS (intuitlib.enums.Scopes attribute), [9](#page-12-2) AuthClient (class in intuitlib.client), [7](#page-10-1) AuthClientError (class in intuitlib.exceptions), [9](#page-12-2)

## E

EMAIL (intuitlib.enums.Scopes attribute), [9](#page-12-2)

# G

generate\_token() (in module intuitlib.utils), [9](#page-12-2) get\_auth\_header() (in module intuitlib.utils), [9](#page-12-2) get\_authorization\_url() (intuitlib.client.AuthClient method), [7](#page-10-1) get\_bearer\_token() (intuitlib.client.AuthClient method), [7](#page-10-1) get\_discovery\_doc() (in module intuitlib.utils), [9](#page-12-2) get\_jwk() (in module intuitlib.utils), [10](#page-13-0) get\_user\_info() (intuitlib.client.AuthClient method), [8](#page-11-1)

# I

intuitlib.migration (module), [8](#page-11-1) intuitlib.utils (module), [9](#page-12-2)

# M

migrate() (in module intuitlib.migration), [8](#page-11-1)

# O

OPENID (intuitlib.enums.Scopes attribute), [9](#page-12-2)

## P

PAYMENT (intuitlib.enums.Scopes attribute), [9](#page-12-2) PHONE (intuitlib.enums.Scopes attribute), [9](#page-12-2) PROFILE (intuitlib.enums.Scopes attribute), [9](#page-12-2)

## R

refresh() (intuitlib.client.AuthClient method), [8](#page-11-1) revoke() (intuitlib.client.AuthClient method), [8](#page-11-1)

# S

Scopes (class in intuitlib.enums), [9](#page-12-2) scopes\_to\_string() (in module intuitlib.utils), [10](#page-13-0) send\_request() (in module intuitlib.utils), [10](#page-13-0) set\_attributes() (in module intuitlib.utils), [10](#page-13-0)

## V

validate\_id\_token() (in module intuitlib.utils), [10](#page-13-0)